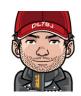

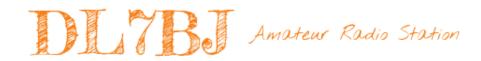

# Using Morsecode with LaTeX Documentation

»How to use the texlive-science package to use Morsecode within documents« Version 1.00 January 31, 2021

Tom, DL7BJ, tom@dl7bj.de, https://isnix.de

## **Contents**

|   | Index                                 | 1 |
|---|---------------------------------------|---|
| 1 | Using Morsecode with package listings | 7 |
|   | 1.1 Known characters                  | 7 |
|   | 1.2 Example                           | 8 |

### **Preface**

This document exists only in English. Sorry for wrong grammars, but I am not a native speaker. I hope you understand most of my text, corrections are very welcome. You can find the LaTeX sources of this text in my GitHub repository<sup>1</sup>. Feel free to make changes and send them to me, preffered with E-Mail.

73, Tom

<sup>1</sup>https://github.com/DL7BJ/LaTex-Morsecode

### 1 Using Morsecode with package listings

#### 1.1 Known characters

You need only the marked block out of the source for this LaTeX file. I use TeXMaker with Linux, it could be, that you have todo some changes if you use another OS.

This is a table of all know characters:

| A               | Alpha    |           | 0 | Zero         |  |
|-----------------|----------|-----------|---|--------------|--|
| В               | Bravo    |           | 1 | One          |  |
| C               | Charly   |           | 2 | Two          |  |
| D               | Delta    |           | 3 | Three        |  |
| E               | Echo     | -         | 4 | Four         |  |
| F               | Foxtrott |           | 5 | Five         |  |
| G               | Golf     |           | 6 | Six          |  |
| Η               | Hotel    |           | 7 | Seven        |  |
| I               | India    |           | 8 | Eight        |  |
| J               | Juliett  |           | 9 | Nine         |  |
| K               | Kilo     |           |   | Dot          |  |
| L               | Lima     |           | , | Comma        |  |
| M               | Mike     |           | ? | Questionmark |  |
| N               | November |           | / | Slash        |  |
| O               | Oscar    |           | - | Hyphen       |  |
| P               | Papa     |           | = | DoubleHyphen |  |
| Q               | Quebec   |           | + | Plus         |  |
| R               | Romeo    |           | @ | at           |  |
| S               | Sierra   |           |   | Lazy error   |  |
| T               | Tango    | _         |   | Error        |  |
| U               | Uniform  |           |   | Got a beer!  |  |
| V               | Victor   |           |   |              |  |
| W               | Whisky   |           |   |              |  |
| Χ               | X-Ray    |           |   |              |  |
| Y               | Yankee   |           |   |              |  |
| Z               | Zulu     |           |   |              |  |
| $\overline{AA}$ |          |           |   |              |  |
| $\overline{AR}$ |          |           |   |              |  |
| $\overline{AS}$ |          |           |   |              |  |
| $\overline{BT}$ |          | <b></b> - |   |              |  |
| $\overline{CT}$ |          |           |   |              |  |
| $\overline{KN}$ |          |           |   |              |  |
| $\overline{SK}$ |          |           |   |              |  |
| $\overline{SN}$ |          |           |   |              |  |
|                 |          |           |   |              |  |

1 Using Morsecode with package listings

### 1.2 Example

# **List of Figures**

### **List of Tables**